# **KENYA METHODIST UNIVERSITY**

### **FIRST TRIMESTER EXAMINATIONS, APRIL 2007**

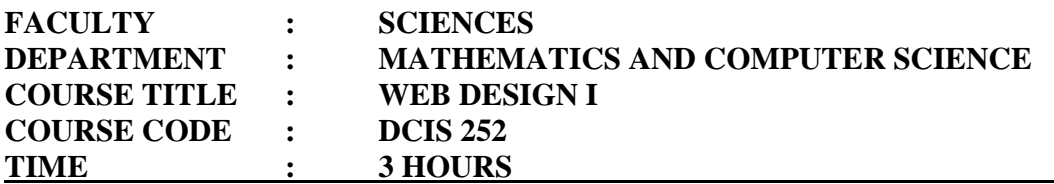

#### *Answer Question 1 and any other two questions*

#### *Question 1 (30 marks) (COMPULSORY)*

a) What is HTML? What are the advantages and disadvantages of using HTML as a Web design tool?

(5 marks)

b) Cascading style sheets (CSS) provide a way to control and adjust layout for a site with a single document that defines each style.

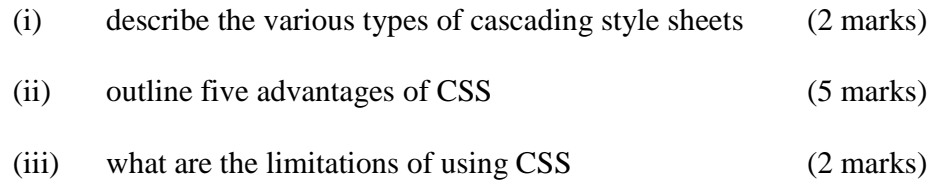

c) One of the goals for designing a website, is to design a site that is accessible to a full range of users i.e. provide support for users with physical, environmental and technical limitations.

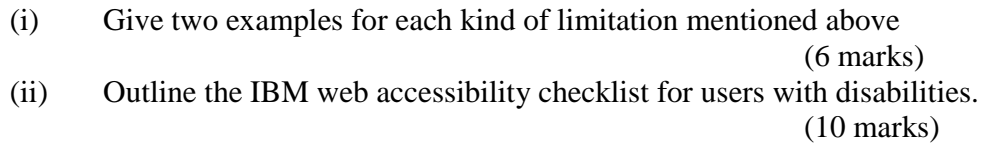

## *Question 2 (15 marks)*

- a) Name any three text editors that can be used to create a HTML document? (3 marks)
- b) Frames allow authors to present documents in multiple views, which may be independent windows or sub windows. Multiple views offer designers a way to keep certain information visible, while other views are scrolled or replaced.
	- (i) What are the limitations of frames? (5 marks)

(ii) Write HTML code to display a set of frame pages associated with a particular frame

(7 marks)

## *Question 3 (15 marks)*

a) Explain two advantages of using Dreamweaver as a web design tool

(4 marks)

- b) Explain the functions of the following Dreamweaver components:
	- (i) Document window
	- (ii) Launcher
	- (iii) Object Palette
	- (iv) Context menu
	- (v) Dockable floating palette

(5 marks)

- c) The target property specifies the frame or window in which the linked page should be loaded. Dreamweaver has four reserved target names. Name and explain the functions of these targets. (4marks)
- d) Differentiate between cell padding and cell spacing. (2 marks)

## *Question 4(15 marks)*

- a) Macromedia Dreamweaver is a powerful WYSIWYG site building tool. What is WYSIWYG in full? (2 marks)
- b) Using Dreamweaver, outline the steps necessary to set up a local site.

(6 marks)

c) Develop an external style sheet for a site built using Dreamweaver. Assume the site has a home page (Home.htm), and link this page to the style sheet using the <link> tag.

(7 marks)